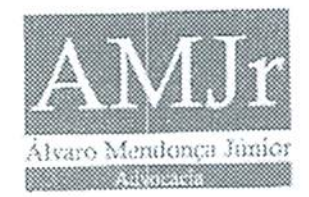

EXCELENTISSIMO SENHOR PRESIDENTE DO TRIBUNAL DE CONTAS DA UNIÃO MINISTRO RAIMUNDO CARREIRO

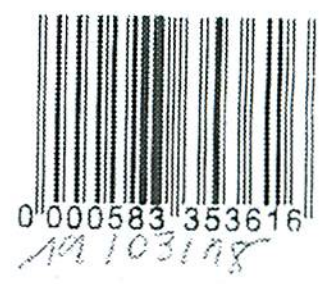

TC-007.806/2016-7

 $\mathcal{A}$ 

ÁLVARO FIGUEIREDO MAIA DE MENDONÇA JÚNIOR, já conhecido dos presentes autos, e na qualidade de representante de JOSÉ JOÃO INÁCIO, vem com todo acatamento e com arrimo no art. 168 do RITCU, requerer a produção de Sustentação Oral quando do julgamento do processo acima referenciado.

Nestes Termos,

Pede e Espera Deferimento.

Brasília, 14 de marco de 2018.

Álvaro Figueiredo Maia de Mendonça Júnior OAB/PE 14.265

**DESPACHO**  $Em\frac{6}{9}$ /03/2019 Autorizo a sustentação oral. ana anaes **ANA ARRAES** Ministra

Rua do Paissandu, 567, sala 602 - Paissandu S2.010-000 -- Recife/PE Fone/Fax: (81) 3222-4324/3221-3806 alvaramjradvocacia@xmart.net.hr

Para verificar as assinaturas, acesse www.tcu.gov.br/autenticidade, informando o código 61181691.